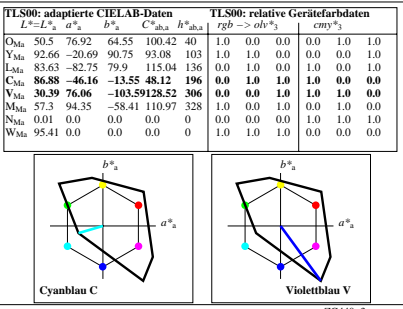

ZG440−3